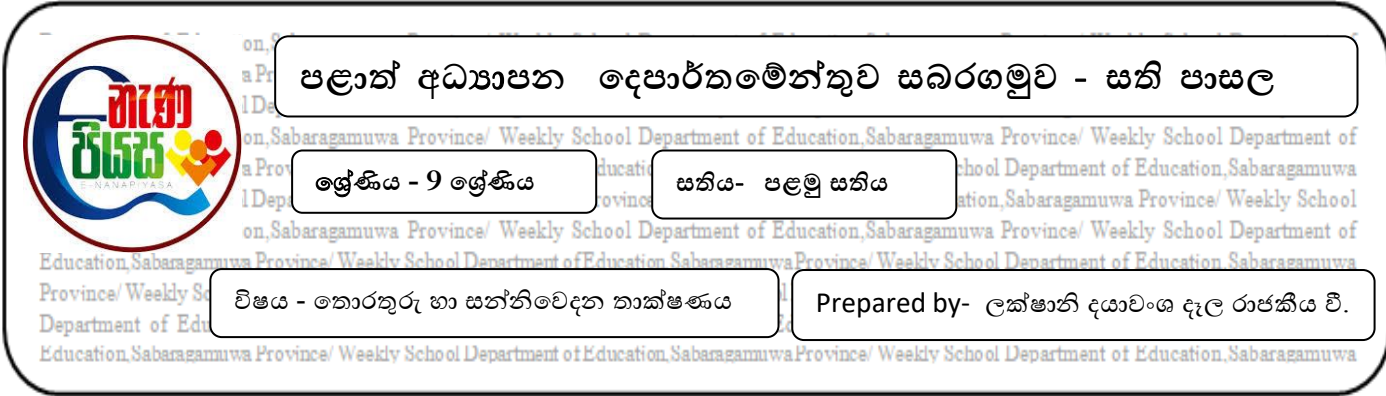

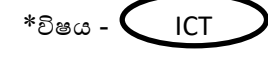

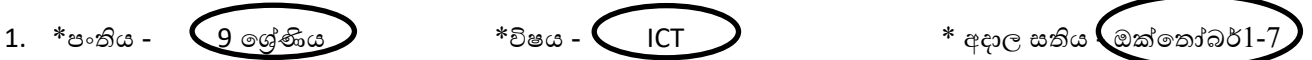

- $2.$ පාඩම් හෝ ඒකකය  $\left( 5\ \right)$  පරිගණක ජාල
- 3. ශිෂයා කළ යුතු කාර්යයන්
	- I. කියවීම් පොතේ පිටු අංක 66 සිට 68 දක්වා පාඩම හොඳින් කියවා අවබෝධ කර ගන්න.
	- II. ඔබගේ පාසලේ පරිගණක විදාහගාරය ජාලගත කිරීමට සැලසුම් කර ඇතැයි සිතන්න.එමගින් ලබා ගත හැකි වාසි විස්තර කරන්න (වචන  $100$  නොඅඩු විය යුතුය.)
	- III. පරිගණක ජාල සම්බන්ධ කිරීමට යොදා ගනු ලබන මාධා මොනවාද ? ඒවාට උදාහරණ ලියන්න

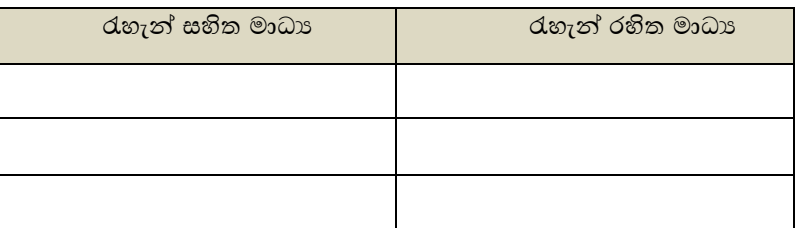

- 4. ඉහත කියාකාරකම් සඳහා උපකාර ගත හැකි පොත්පත් web site,LMS, පාඩම් හා ඉගෙනුම් ආධාරක
	- I. e නැණ පියස [https://www.enenapiyasa.lk/lms/mod/h](https://www.enenapiyasa.lk/lms/mod/h5pactivity/view.php?id=7599)5pactivity/view.php?id=[7599](https://www.enenapiyasa.lk/lms/mod/h5pactivity/view.php?id=7599)
	- II. ගුරු ගෙදර [https://youtu.be/xvREVcJ](https://youtu.be/xvREVcJ67-k?list=PLlyv4_Vxwl-wlOwDaV7f9G7r5Za7_T4JI)67-k?list=PLlyv4\_Vxwl-wlOwDaV7f9G7r5Za7\_T4JI
- 5. මෙම පාඩම තුළින් ලබා ගත හැකි ඉගෙනුම් ඵල
	- i. ජාලකරණය යනු කුමකද යන්න නිර්වචනය කරයි
	- ii. ජාලකරණශ්ේ වාසි 05 ක නිවැරදිව ලියයි.
	- iii. ජාලගත කිරීමට භාවිතා කරන රැහැන් සහිත මාධා සඳහා උදාහරණ 2ක් ලියයි.
	- iv. ජාලගත කිරීමට භාවිතා කරන රැහැන් රහිත මාධා සඳහා උදාහරණ 2ක් ලියයි.